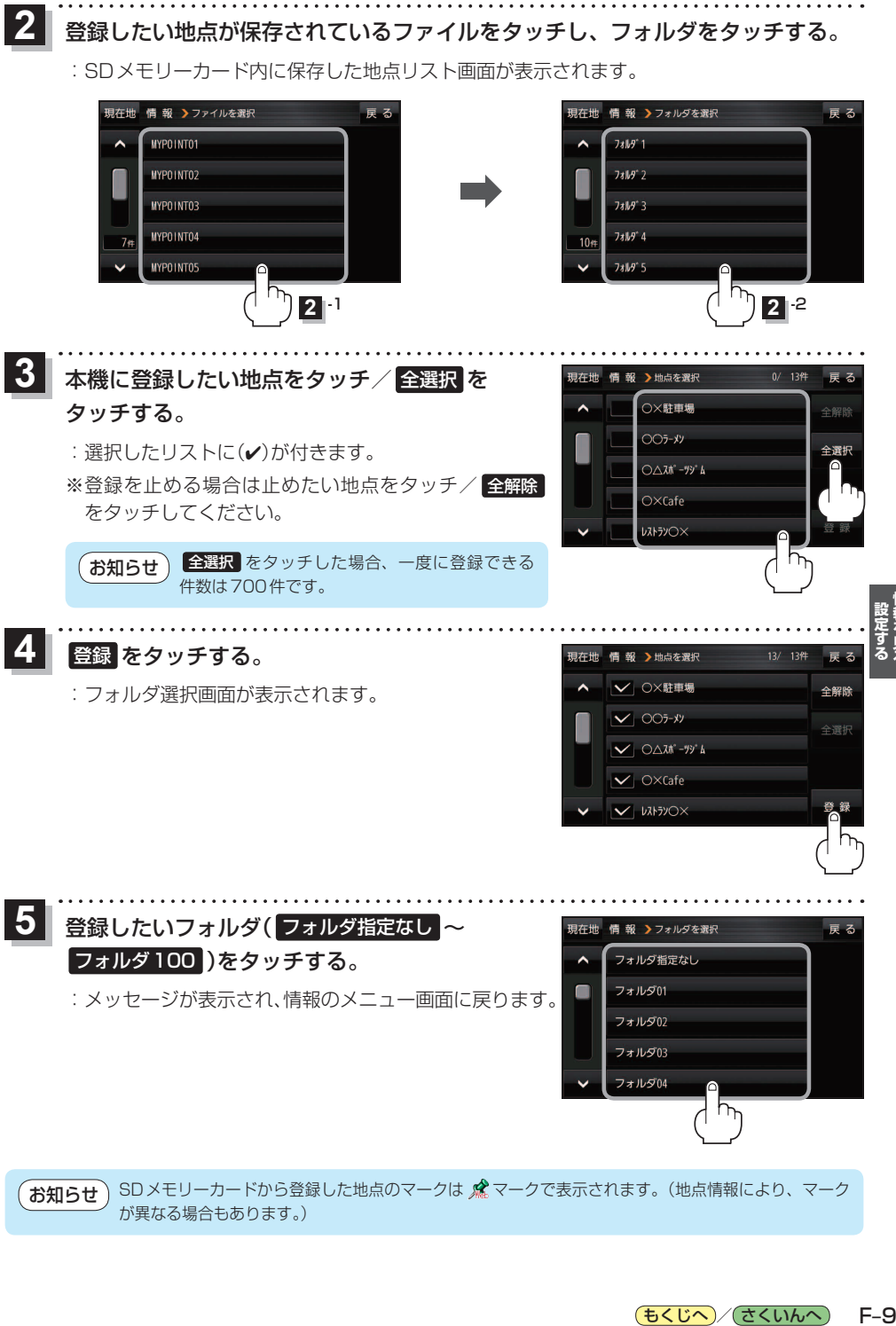

が異なる場合もあります。)

もくじへ / さくいんへ  $F-9$